# Ahmednagar Jilha Maratha Vidya Prasarak Samaj's New Arts, Commerce, and Science College, Ahmednagar (Autonomous) (Affiliated to Savitribai Phule Pune University, Pune)

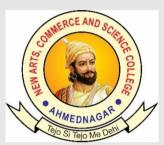

## **National Education Policy (NEP) Choice Based Credit System (CBCS)**

Programme Skeleton and Syllabus of B.C.A Science (Minor)

**Implemented from** 

Academic Year 2023-24

# New Arts, Commerce and Science College, Ahmednagar (Autonomous)

#### **Board of Studies in Computer Applications**

| Sr. No. | Name                               | Designation              |  |
|---------|------------------------------------|--------------------------|--|
| 1.      | Prof.Arun.D.Gangarde               | Chairman                 |  |
| 2.      | Prof. Priyamvada Patil             | Member                   |  |
| 3.      | Dr.Shraddha Ingale                 | Member                   |  |
| 4.      | Dr.Mudassar Shaikh                 | Member                   |  |
| 5.      | Dr.Santosh Khamitkar               | Academic Council Nominee |  |
| 6.      | Dr. Shankar Mali                   | Academic Council Nominee |  |
| 7.      | Dr.Nitin Patil                     | Vice-Chancellor Nominee  |  |
| 8.      | Mr.Summit Suryawanshi              | Alumni                   |  |
| 9.      | Dr.Deepak Shikarpur                | Industry Expert          |  |
| 10.     | Prof.Deepali Jagdale               | Co-Opted Member          |  |
| 11.     | Dr.Madhukar Shelar Co-Opted Member |                          |  |

### **Prologue/ Introduction of the programme:**

- 1. The Bachelor of Computer Applications (BCA) ia a undergraduate program of fouryear that span eight semesters.
- 2. The course is mainly designed to bridge the gap between the study of computers and its applications.
- 3. This program aims to shape computer professionals with the right moral and ethical values and can prepare students to face the challenges and opportunities in the IT Industry of India by building strong foundations.
- 4. The syllabus focuses on the core fundamentals of computer science, but generally undergoes revision according to the industry requirement with the aim of increasing employment opportunities for students.
- 5. BCA graduates can seek job opportunities in fields like software development, web design, systems management, quality assurance and software testing, Data Science, Cloud Computing.
- 6. BCA graduate can work in IT companies big and small in various roles.

#### 2. Programme Outcomes (POs)

- 1. An ability to apply knowledge of computing fundamentals for the solution of complex Problems.
- 2. An ability to design and develop as model, component, or process to meet desired needs with in constraints such as economic, environmental, social, political, ethical, health and safety, manufacturability and sustainability.
- 3. Select and apply appropriate techniques, resources and modern IT tools, including prediction and modeling.
- 4. An understanding of professional, social and ethical responsibility, norms of Industry practice.
- 5. An ability to function with multi-disciplinary teams
- 6. An ability to exhibit knowledge understanding and application management principles.

#### Credit Distribution: B.Sc. including Minor and OE and other courses.

|              | Type of Courses                        | III Yr | IV Yrs    | IV Yrs   |
|--------------|----------------------------------------|--------|-----------|----------|
|              |                                        |        | (Honours) | Research |
| Major        | Discipline-Specific Courses (DSC)      | 46     | 74        | 66       |
| Computer     | Discipline Specific Elective (DSE)     | 08     | 16        | 16       |
| Applications | Skill Enhancement Courses (SEC)        | 06     | 06        | 06       |
|              | Vocational Skill Courses (VSC)         | 08     | 08        | 08       |
|              | On-Job Training (OJT)                  | 04     | 08        | 04       |
|              | Field Project (FP)                     | 04     | 04        | 04       |
|              | Community Engagement and Service (CEP) | 02     | 02        | 02       |
|              | Research project                       | 00     | 00        | 12       |
|              | Research Methodology                   | 00     | 04        | 04       |
|              | Total (I, II and III Year)             | 78     | 122       | 122      |
| Minor        | Minor                                  | 20     | 20        | 20       |
| Other        | Open Elective (OE)/ Multidisciplinary  | 12     | 12        | 12       |
| Courses      | Courses                                |        |           |          |
|              | Indian Knowledge System                | 02     | 02        | 02       |
|              | Co-Curricular Courses                  | 08     | 08        | 08       |
|              | Ability Enhancement Courses            | 08     | 08        | 08       |
|              | Value Education Courses                | 04     | 04        | 04       |
|              | Total                                  | 132    | 176       | 176      |

### Programme Framework (Courses and Credits): B.C.A. Science

#### Minor-I

| Sr. |      | Semester | Level | Course | Course Code | Title                 | Credits |
|-----|------|----------|-------|--------|-------------|-----------------------|---------|
| No. | Year |          |       | Type   |             |                       |         |
| 1.  | I    | I        | 4.5   | MNR-1  | BCA-SC101   | Fundamentals of ICT   | 03      |
| 2.  | I    | II       | 4.5   | MNR-2  | BCA-SC102   | Web Designing         | 03      |
| 3.  | II   | III      | 5.0   | MNR-3  | BCA-SC103   | Graphic Designing-I   | 03      |
| 4.  | II   | IV       | 5.0   | MNR-4  | BCA-SC104   | Graphic Designing-II  | 03      |
| 5.  | III  | V        | 5.5   | MNR-5  | BCA-SC105   | Graphic Designing-III | 04      |
| 6.  | III  | VI       | 5.5   | MNR-6  | BCA-SC106   | Graphic Designing-IV  | 04      |
|     |      |          |       |        |             |                       | 20      |

#### Minor-II

| Sr. |      | Semester | Level | Course | Course Code | Title                | Credits |
|-----|------|----------|-------|--------|-------------|----------------------|---------|
| No. | Year |          |       | Type   |             |                      |         |
| 7.  | I    | I        | 4.5   | MNR-   | BCA-SC101   | Problem Solving      | 03      |
|     |      |          |       | 1      |             | Techniques Using C   |         |
| 8.  | I    | II       | 4.5   | MNR-   | BCA-SC102   | Advance C            | 03      |
|     |      |          |       | 2      |             | Programming          |         |
| 9.  | II   | III      | 5.0   | MNR-   | BCA-SC103   | Python Programming   | 03      |
|     |      |          |       | 3      |             |                      |         |
| 10. | II   | IV       | 5.0   | MNR-   | BCA-SC104   | Data Structure Using | 03      |
|     |      |          |       | 4      |             | Python               |         |
| 11. | III  | V        | 5.5   | MNR-   | BCA-SC105   | NOSQL                | 04      |
|     |      |          |       | 5      |             |                      |         |
| 12. | III  | VI       | 5.5   | MNR-   | BCA-SC106   | DevOps               | 04      |
|     |      |          |       | 6      |             |                      |         |
|     |      |          |       |        |             |                      | 20      |

#### Ahmednagar Jilha Maratha Vidya Prasarak Samaj's

# New Arts, Commerce and Science College, Ahmednagar (Autonomous) Syllabus B.C.A.Science (Minor-I)

| Title of t     | Title of the Course: Fundamentals of ICT |            |           |            |                   |              |     |       |  |  |
|----------------|------------------------------------------|------------|-----------|------------|-------------------|--------------|-----|-------|--|--|
| Year: I        |                                          |            |           | emester: I |                   |              |     |       |  |  |
|                |                                          | Credit Dis | tribution |            |                   |              |     |       |  |  |
| Course<br>Type | Course Code                              | Theory     | Practical | Credits    | Allotted<br>Hours | Allotted Mar |     | ırks  |  |  |
|                |                                          |            |           |            |                   | CIE          | ESE | Total |  |  |
| MNR-1          | BCA-SC101<br>T/P                         | 02         | 01        | 03         | 60                | 30           | 70  | 100   |  |  |

#### **Learning Objectives:**

- 1. Effectively use ICT tools, software applications and digital resources.
- 2. Integrate ICT into teaching-learning and its evaluation.
- 3. Acquire, organize and create her own digital resources.
- 4. Participate in the activities of teachers' networks.
- 5. Participate in the evaluation and selection of ICT resources

#### **Course Outcomes (Cos)**

- 1. To learn and understand the basic concepts of the Computer Systems and its concepts.
- 2. Understand various Operating systems used on computers.
- 3. Understand various word processors and communication systems.

#### **Detailed Syllabus: Example**

| Unit 1     | Computer Basics 05 Hrs.                                                             |                |  |  |  |  |  |  |
|------------|-------------------------------------------------------------------------------------|----------------|--|--|--|--|--|--|
| Computer   | Computer: Definition, Characteristics of Computers, Basic Applications of Computer, |                |  |  |  |  |  |  |
| Generatio  | Generations of computers.                                                           |                |  |  |  |  |  |  |
| Compone    | nts of Computer System: Central Processing Unit (CPU), input/ou                     | tput Devices,  |  |  |  |  |  |  |
| computer   | Memory: primary and secondary memory, magnetic and optical sto                      | rage devices,  |  |  |  |  |  |  |
| Concepts   | of Hardware and Software.                                                           |                |  |  |  |  |  |  |
| Data proc  | essing: concepts of data processing, Definition of Information and da               | ta, Basic data |  |  |  |  |  |  |
| types, Sto | rage of data/Information as files, Representation of data/Information               | •              |  |  |  |  |  |  |
| Number S   | ystems, Decimal, Binary, Octal, Hexadecimal, Arithmetic's and inte                  | r conversions  |  |  |  |  |  |  |
| Unit 2     | Peripherals of Computer                                                             | 06 Hrs.        |  |  |  |  |  |  |
| Primary s  | Primary storage devices – RAM, ROM, PROM, EPROM Secondary Storage Devices –         |                |  |  |  |  |  |  |
| HDD, CD    | , DVD, Pen drive I/O Devices- Keyboards, Scanners, Digitizers, Plo                  | tters, LCD,    |  |  |  |  |  |  |

Plasma Display, Pointing Devices –Mouse, Joystick, Touch Screens Introduction to Network devices – Hubs, Switches, Routers, NAS, MODEM, Access

| Unit 3 | Operating System and Application Software | 07 Hrs. |
|--------|-------------------------------------------|---------|
|--------|-------------------------------------------|---------|

Definition of Software, Types of software: System Software, Application Software. System Software: Operating System. Types of O.S., Basic Commands in DOS, Introduction to GUI: Desktop Icons, File and Directory structure, Menu Items, Control Panel, File and Directory Search Utility programs: Anti-plagiarism software, Anti-virus, Disk Cleaning, Defragmentation, Compression/Decompression of files. Application software: Examples of commercial software with brief introduction Unit IV Editors, Word Processors, Spreadsheets & Presentation Tools

#### Unit 4 Editors, Word Processors, Spreadsheets & Presentation Tools 06 Hrs.

Editors and Word Processors: Features and functionalities, examples of basic and advanced editors like notepad, vi and Emacs, Introduction to desktop publishing – Features and functionalities Spreadsheets: Features and functionalities, Spreadsheet Applications Introduction to Google Apps: Google Docs, Sheets and Forms and its applications Presentation Tools: Design Slides (using Text, images, charts, clipart), Slide Animation, Template and theme creation

| Unit 5 | Computer communication and Networking | 06 Hrs. |
|--------|---------------------------------------|---------|
|--------|---------------------------------------|---------|

Basic of Computer networks: LAN, WAN, MAN. Introduction to Network devices – Hubs, Switches, Routers, NAS, MODEM, Access points.

Internet: Introduction to internet and its application/services.

Service on Internet: WWW and web-sites, Electronic mails, Communication on Internet.

Web Browsers: Internet Explorer, Netscape Communicator.

Surfing the Internet: Giving the URL address, Search, Moving Around in a web-site, Printing

or saving portion of web pages, down loading Chatting on Internet

#### **Suggested Readings/Material:**

- 1. Computer Fundamentals, P.K. Sinha & Priti Sinha, 3rd edition, BPB Publication.
- 2. Computer Fundamentals, Anita Goel, Pearson Education India.
- 3. PC/HARDWARE, Join Josh, O'Reilly Publication.

#### List of Assignments to be conducted in practical sessions

| Practical Exercise | 30 Hrs. |
|--------------------|---------|

- 1. Create a new folder and do the following:
  - 1. Make a word document in it.
  - 2. Make an Excel document in it.
  - 3. Make a new folder in it
  - 4. Rename the initial folder
  - 5. Move the initial folder
  - 6. Copy the initial folder.
  - 7. Delete the initial folder
- Implement the various well known features of Windows operating system such as Notepad, WordPad, Paint, System tools, Entertainment etc. enclosed in Start→Programs→Accessories.
- 3. Implement various display properties by right clicking on the Windows Desktop.
- 4. Explore the taskbar of Windows, Set the wall paper and screen saver, Set the data/time.

#### MS Word

- 5. Create a document and
  - a. Put Bullets and Numbers
  - b. Apply various Font parameters.
  - c. Apply Left, Right, and Centre alignments.
  - d. Apply hyperlinks
  - e. Insert pictures
  - f. Insert ClipArt
  - g. Show the use of WordArt
  - h. Add Borders and Shading
  - i. Show the use of Find and Replace.
  - j. Apply header/footers
- 6. Create any document and show the difference between paste and paste special.
- 7. Create a document to show the use of Watermark.
- 8. Implement the concept of mail merge.
- 9. Implement the concept of macros.
- 10. Implement the concept of merging the documents.
- 11. Crate a student table and do the following:
  - a) Insert new row and fill data

- b) Delete any existing row
- c) Resize rows and columns
- d) Apply border and shading
- e) Apply merging/splitting of cells
- 12. Create your resume using General Templates.

#### **MS PowerPoint Presentation**

- 13. Make a presentation of College Education System using
  - 1. Blank Presentation
  - 2. From Design Template
  - 3. From Auto Content Wizard
- 14. Make a presentation on "Wild Life" and apply the following:
  - 1. Add audio and video effects
  - 2. Apply various Color Schemes
  - 3. Apply various animation schemes.
  - 4. Apply Slide Show

#### **MS Excel Spreadsheets**

- 15. Compute the division of each and every student of a class.
- 16. Generation of Electricity Bill
- 17. Generation of Telephone Bill
- 18. Generation of Salary statement of an employee
- 19. Generation of Mark Sheet of a student.
- 20. To compute mean/median/mode.

#### Ahmednagar Jilha Maratha Vidya Prasarak Samaj's

# New Arts, Commerce and Science College, Ahmednagar (Autonomous)

# Syllabus B.C.A.Science (Minor-I)

| Title of the Course: Web Designing |                  |                     |           |              |           |    |           |     |           |  |           |  |           |  |           |  |         |                   |      |          |      |
|------------------------------------|------------------|---------------------|-----------|--------------|-----------|----|-----------|-----|-----------|--|-----------|--|-----------|--|-----------|--|---------|-------------------|------|----------|------|
| Year: I                            |                  |                     | Sen       | Semester: II |           |    |           |     |           |  |           |  |           |  |           |  |         |                   |      |          |      |
|                                    |                  | Credit Distribution |           |              |           |    |           |     |           |  |           |  |           |  |           |  |         |                   |      |          |      |
| Course<br>Type                     | Course Code      | Theory              | Practical |              | Practical |    | Practical |     | Practical |  | Practical |  | Practical |  | Practical |  | Credits | Allotted<br>Hours | Allo | otted Ma | arks |
|                                    |                  |                     |           |              |           |    | CIE       | ESE | Total     |  |           |  |           |  |           |  |         |                   |      |          |      |
| MNR-2                              | BCA-SC102<br>T/P | 02                  | 01        |              | 03        | 60 | 30        | 70  | 100       |  |           |  |           |  |           |  |         |                   |      |          |      |

#### **Learning Objectives:**

- 1. To learn HTML tags and JavaScript Language programming concepts and techniques.
- 2. To develop the ability to logically plan and develop web pages.
- 3. To learn to write, test, and debug web pages using HTML and JavaScript

#### **Course Outcomes (Cos):**

#### After successfully completing this course, a student should be able to:

- 1. Support the development of web pages
- 2. Write scripts using JavaScript in a web page
- 3. To learn and understand the basic concepts of the fundamentals of the web applications.
- 4. Understand various languages to write the codes for the web pages.

#### **Detailed Syllabus:**

| Unit 1                                                                           | Web Fundamentals                                                                                                    | 05 Hrs. |  |  |  |  |  |
|----------------------------------------------------------------------------------|----------------------------------------------------------------------------------------------------|---------|--|--|--|--|--|
| Introduction to WWW: Protocols and programs, secure connections, application and |                                                                                                    |         |  |  |  |  |  |
| developme                                                                        | development tools, the web browser, what is server, Client Server Architecture, dynamic and                                |         |  |  |  |  |  |
| Static Wel                                                                       | Static Web Design: Web site design principles, planning the site and navigation.                                           |         |  |  |  |  |  |
| TT 11 0                                                                          |                                                                                                    |         |  |  |  |  |  |
| Unit 2                                                                           | HTML                                                                                                    | 06 Hrs. |  |  |  |  |  |
|                                                                                  | on to HTML, What is HTML, HTML Documents, Basic structure of                                                               |         |  |  |  |  |  |
| Introduction                                                                     |                                                                                                    | an HTML |  |  |  |  |  |
| Introduction                                                                     | on to HTML, What is HTML, HTML Documents, Basic structure of Creating an HTML document, Mark up Tags Heading-Paragraphs, L | an HTML |  |  |  |  |  |

Elements of HTML, Introduction to elements of HTML, Working with Text, Working with Lists, Tables and Frames, Working with Hyperlinks, Images and Multimedia, Working with Forms and controls.

Unit 3 CSS 07 Hrs.

Style sheets: Need for CSS, introduction to CSS, basic syntax and structure, using CSS, background images, colors and properties, manipulating texts, using fonts, borders and boxes, margins, padding lists, positioning using CSS, CSS2

Unit 4 Javascript 06 Hrs.

Javascript: Client side scripting, What is Javascript, How to develop Javascript, simple Javascript, variables, Operators, functions, conditions, loops and repetition

Unit 5 XML and Advanced tools 06 Hrs.

XML: Introduction to XML, uses of XML, simple XML, XML key components, DTD and Schemas, Well formed, using XML with application, Advances in Web Design, Hosting Website, Introduction to Web Design Tools,

Introduction to Google Site

#### Suggested Readings/Material:

- 1. HTML & CSS: design and build websites (Vol. 15), Duckett, J, (2011). Indianapolis, IN: Wiley
- 2. Learning web design: A beginner's guide to HTML, CSS, JavaScript, and web graphics, Robbins, J. N., 2 (2012). "O'Reilly Media, Inc.".
- 3. https://www.w3schools.com

#### List of Assignments to be conducted in practical sessions

#### **Practical Exercise**

30 Hrs

- 1. Introduction to HTML. Create a basic HTML file0
- 2. Create a static webpage using table tags of HTML
- 3. Create a static web page which defines all text formatting tags of HTML in tabular format
- 4. Create webpage using list tags of HTML
- 5. Create webpage to include image using HTML tag
- 6. Create your class timetable using table tag.
- 7. Create user Student feedback form (use textbox, text area, checkbox, radio button, select box etc.)
- 8. Create employee registration webpage using HTML form objectsWrite html code to develop a webpage having two frames that divide the webpage into two equal rows and then divide the row into equal columns fill each frame with a different background color.
- 9. Create your resume using HTML tags also experiment with colors, text, link, size and also other tags you studied.

#### **CSS**

Apply style sheet in Web page. [inline, embedded and linked]

- 2. Design a web page of your home town with an attractive background color, text color, an Image, font etc. (use internal CSS).
- 3. Use Inline CSS to format your resume that you created.
- 4. Use External CSS to format your class timetable as you created.
- 5. Use External, Internal, and Inline CSS to format college web page that you created.

#### **JavaScript**

Develop a JavaScript to display today's date.

- 2. Develop simple calculator for addition, subtraction, multiplication and divisionoperation using JavaScript
- 3. Create HTML Page with JavaScript which takes Integer number as input and tells whether the number is ODD or EVEN.
- 4. Create HTML Page that contains form with fields Name, Email, Mobile No, Gender, Favorite Color and a button now write a JavaScript code to combine and display the information in textbox when the button is clicked.
- 5. Create simple site by using any tool

#### Ahmednagar Jilha Maratha Vidya Prasarak Samaj's

### New Arts, Commerce and Science College, Ahmednagar (Autonomous) Syllabus

# **B.C.A.Science (Minor-II)**

| Title of the Course: Problem Solving Techniques Using C |                  |            |           |             |           |    |           |    |           |     |         |                   |      |          |      |
|---------------------------------------------------------|------------------|------------|-----------|-------------|-----------|----|-----------|----|-----------|-----|---------|-------------------|------|----------|------|
| Year: I                                                 |                  |            |           | Semester: I |           |    |           |    |           |     |         |                   |      |          |      |
|                                                         |                  | Credit Dis | tribution |             |           |    |           |    |           |     |         |                   |      |          |      |
| Course<br>Type                                          | Course Code      | Theory     | Practical |             | Practical |    | Practical |    | Practical |     | Credits | Allotted<br>Hours | Allo | otted Ma | arks |
| • • •                                                   |                  |            |           |             |           |    |           |    | CIE       | ESE | Total   |                   |      |          |      |
| MNR-1                                                   | BCA-SC102<br>T/P | 02         | 01        |             | 03        | 60 | 30        | 70 | 100       |     |         |                   |      |          |      |

#### **Learning Objectives:**

- 1. Design solutions to simple engineering problem by applying the basic programming principles of C language and basic mathematical knowledge.
- 2. Choose a suitable C-construct to develop C code for a given problem.
- 3. Recognize the bugs in the C program.
- 4. Apply the C-language syntax rules to correct the bugs in the C program.
- 5. Develop simple C programs to illustrate the applications of different data types such as arrays.

#### Course Outcomes (Cos): After the completion of this course, students will be able to:-

- 1.Illustrate and explain the basic computer concepts and programming principles of C language.
- 2. Develop C programs to solve simple mathematical and decision making problems.
- 3. Develop C programs to solve simple engineering problems using looping constructs and functions.
- 4. Develop C programs to demonstrate the applications of derived data types such as arrays.

#### **Detailed Syllabus:**

| Unit I  | Introduction to Programming:                                  | 4 hrs |
|---------|---------------------------------------------------------------|-------|
|         | 1.1 Basic Difference between Procedure Oriented Language and  |       |
|         | Object Oriented Language.                                     |       |
|         | 1.2 Concepts of Machine level, Assembly level and High level  |       |
|         | programming.                                                  |       |
|         | 1.3 Flow charts and Algorithms .                              |       |
| Unit II | Fundamentals of 'C':                                          | 6 hrs |
|         | 2.1 Features of C language, structure of C program, comments, |       |
|         | header files.                                                 |       |
|         | 2.2 Data types, constants and variables.                      |       |
|         | 2.3 Operators:                                                |       |
|         | Arithmetic operators, Increment and decrement operators,      |       |

|          | New Arts, Commerce and Science College, Ahmednagar (Autonomous)  |       |
|----------|------------------------------------------------------------------|-------|
|          | Relational operators, Logical operators, The bitwise operators,  |       |
|          | The assignment operators, The conditional operator, The size of  |       |
|          | operator, The comma operator, Type casting operator.             |       |
|          | 2.4 Expressions:                                                 |       |
|          | evaluation of expressions, type conversion, precedence and       |       |
|          | associativity.                                                   |       |
|          | 2.5 Basic I/O functions.                                         |       |
| Unit III | Control Structures in 'C':                                       | 5 hrs |
|          | 3.1 Types of Statements:                                         |       |
|          | 3.2 Simple statements.                                           |       |
|          | 3.3 Decision making statements: If, ifelse, switch               |       |
|          | 3.4 Looping statements or Iterative Statements:                  |       |
|          | for loop, while loop, do-while loop                              |       |
|          | 3.5 Nesting of control structures.                               |       |
|          | 3.6 Jump Statements:                                             |       |
|          | Break and continue statement, goto statement.                    |       |
|          | , 6                                                              |       |
| Unit IV  | Function:                                                        | 7 hrs |
|          | 4.1 Introduction:                                                |       |
|          | Definition, need of using functions, Advantages of using         |       |
|          | functions.                                                       |       |
|          | 4.2 Function Prototype :                                         |       |
|          | Declaration, calling a function, Defining a function, Return     |       |
|          | statement.                                                       |       |
|          | 4.3 Types of functions:                                          |       |
|          | main() function, Library Function, Local and global variables    |       |
|          | 4.4 Recursion, Nested functions.                                 |       |
| Unit V   | Array:                                                           | 8 hrs |
|          | 6.1Introduction:                                                 |       |
|          | Definition, Declaration of array, Need, Boundary Checking        |       |
|          | 6.2 One Dimensional arrays:                                      |       |
|          | Initialization, accessing element of 1D arrays, Reading and      |       |
|          | displaying elements                                              |       |
|          | 6.3 Two dimensional arrays:                                      |       |
|          | Declaration of 2D arrays, Initialization of 2D arrays, Accessing |       |
|          | element of 2D arrays ,Reading and displaying elements.           |       |
|          | 6.4 Memory representation of array [Row Major, Column Major]     |       |
|          | 6.5 Multidimensional array                                       |       |
|          | 6.6 Array and function:                                          |       |
|          | 1D array and function, 2D array and function                     |       |
|          |                                                                  |       |

#### **Suggested Readings/Material:**

- 1. R.G.Dromey, "How to Solve it by Computer", Pearson Education, India, 2008.
- 2. "C" Programming" Brian W. Kernighan and Denis M. Ritchie.

#### PHI 2nd Edition

3. Let us C Yashwant P. Kanetkar,

#### BPB publication

- 4. 21st Century C Ben Klemens OReilly 1st 2012
- 5. E. Balaguruswamy, "Programming in ANSI C", ISBN: 9781259004612, Tata Mc-Graw

### List of Assignments to be conducted in Lab Sessions:

| Sr.No        | Assignments                                                                                                    | 30 Hrs.                    |  |
|--------------|----------------------------------------------------------------------------------------------------|----------------------------|--|
| Assignment 1 | a)Write a C program to find sum and average of three numbers.                                                                                         |                            |  |
|              | b)Write a C program to find the sum of individual digits of a given positive                                                                          |                            |  |
|              | integer.                                                                                                    |                            |  |
|              | c)Write a C program to find the roots of a quadratic equation                                                                                         |                            |  |
|              |                                                                                                    |                            |  |
| Assignment 2 | a)Write a C program to generate prime numbers between 1 to n.                                                                                         |                            |  |
|              | b)Write a C program to Check whether given number is Armstrong Number                                                                                 |                            |  |
|              | or Not.                                                                                                    |                            |  |
|              | c) Write a C program to evaluate algebraic expression (ax+b)/(ax-b).                                                                                  |                            |  |
| Assignment 3 | a)Write a C program to check whether given number                                                                                                    | is perfect number or       |  |
|              | Not.                                                                                                    |                            |  |
|              | b)Write a C program to check whether given number                                                                                                    |                            |  |
| Assignment 4 | a) Write a C program to generate the first n terms of                                                                                                 | •                          |  |
|              | b)Write a C program perform arithmetic operations u                                                                                                   |                            |  |
| Assignment 5 | a)Write a C program to find factorial of a given integer using function.                                                                              |                            |  |
|              | b)Write a C program to find factorial of a given integer u                                                                                            | _                          |  |
|              | c)Write C program to find GCD of two integers by using re                                                                                             |                            |  |
| 1.5          | d)Write C program to find GCD of two integers using non                                                                                               |                            |  |
| Assignment 6 | a)Write a C program to find both the largest and smallest number in a list of integers. b) Write a C Program to Sort the Array in an Ascending Order. |                            |  |
|              | · ·                                                                                                    | _                          |  |
| Assignment 7 | c) Write a C Program to find whether given matrix is symmetric or not.  a) Write a C program to perform addition of two matrices.                     |                            |  |
| Assignment / | b)Write a C program that uses functions to perform Mult                                                                                               |                            |  |
| Assignment 8 | a)Write a C program to use function to insert a number in                                                                                             |                            |  |
|              | given position.                                                                                                    |                            |  |
|              | b) Write a C program that uses functions to delete n num                                                                                              | bers from a given position |  |
|              | in a given array.                                                                                                    | o ,                        |  |
| Assignment 9 | a)Write a C program using user defined functions to determine whether the given                                                                       |                            |  |
| G            | number is palindrome or not.                                                                                                    |                            |  |
|              | b)Write a C program using user defined functions to dete                                                                                              | rmine whether the given    |  |
|              | number is armstrong or not.                                                                                                    |                            |  |
|              | c) Write a C program using user defined functions to dete                                                                                             | •                          |  |
| Assignment   | a) Write a C program to pass a 1 D array to a function. using user defined function                                                                   |                            |  |
| 10           | calculate the sum and average of the array.                                                                                                    |                            |  |
|              | b) Write a C program to pass a 2 D array to a function. us                                                                                            | sing user defined function |  |
|              | calculate the sum and average of the array elements                                                                                                   |                            |  |

#### Ahmednagar Jilha Maratha Vidya Prasarak Samaj's

# New Arts, Commerce and Science College, Ahmednagar (Autonomous)

# Syllabus B.C.A.Science (Minor-II)

| Title of the Course: Advance C Programming |                  |            |           |         |                   |      |                |       |  |
|--------------------------------------------|------------------|------------|-----------|---------|-------------------|------|----------------|-------|--|
| Year: I Semester: II                       |                  |            |           |         |                   |      |                |       |  |
|                                            |                  | Credit Dis | tribution |         |                   |      |                |       |  |
| Course<br>Type                             | Course Code      | Theory     | Practical | Credits | Allotted<br>Hours | Allo | Allotted Marks |       |  |
| • •                                        |                  |            |           |         |                   | CIE  | ESE            | Total |  |
| MNR-2                                      | BCA-SC102<br>T/P | 02         | 01        | 03      | 60                | 30   | 70             | 100   |  |

#### **Learning Objectives:**

- 1. Arranging data in arrays and strings.
- 2.Implementing pointers
- 3.Understanding derived data types like strucutres and unions
- 4. File management and dynamic memory allocation

#### **Course Outcomes (Cos):**

After Completion of the course student will be able to:

- 1.Implement strings in your C program
- 2. Store different data types in the same memory
- 3. Repeat the sequence of instructions and points for a memory location
- 4. Apply code reusability with functions and pointers
- 5. Understand the basics of file handling mechanisms
- 6.Explain the uses of pre-processors and various memory models

#### **Detailed Syllabus:**

| Unit I  | Introduction to C Preprocessor:                    | 6 hrs  |
|---------|----------------------------------------------------|--------|
|         | 1.1Introduction:                                   |        |
|         | Definition of Preprocessor, Types of Preprocessors |        |
|         | 1.2Macros:                                         |        |
|         | Macros versus function, advantages, types.         |        |
|         | 1.3 File inclusion directives                      |        |
|         | 1.4 Conditional compilation processors             |        |
|         | 1.5 Predefined macros 1.8 Preprocessor Operator    |        |
| Unit II | Pointers:                                          | 12 hrs |
|         | 2.1 Introduction                                   |        |
|         | Definition and declaration, Initialization.        |        |
|         | 2.2 Indirection operator, Address of operator      |        |
|         | 2.3 Types of Pointers                              |        |

|          | New Arts, Commerce and Science College, Ahmednagar (Autonomous)     | 1      |
|----------|---------------------------------------------------------------------|--------|
|          | 2.4 Pointer arithmetic                                              |        |
|          | 2.5 Dynamic memory allocation                                       |        |
|          | 2.6 Arrays and pointers                                             |        |
|          | 2.7 Pointer to array                                                |        |
|          | 2.8 Array of pointers                                               |        |
|          | 2.9 Function and pointers :                                         |        |
|          | Call by value and call by reference, Function pointer.              |        |
|          | 2.10 Pointers & const- Constant pointer, pointer to a constant      |        |
| Unit III | Strings:                                                            | 10 hrs |
|          | 3.1 Introduction- Definition, Declaration, Initialization           |        |
|          | 3.2 Importance of terminating NULL character                        |        |
|          | 3.3 Strings & pointers                                              |        |
|          | 3.4 String and Function :User Defined ,Standard library function    |        |
|          | strlen(), strcpy(), strcat(),strcmp() etc                           |        |
|          | 3.5 Command line arguments – argc and argv                          |        |
| Unit IV  | Structures and Union:                                               | 10 hrs |
|          | 4.1 Introduction to structures -Definition Declaration, Variables   |        |
|          | initialization, Accessing fields and structure operations           |        |
|          | 4.2 Nested structures                                               |        |
|          | 4.3 Array of structure variables                                    |        |
|          | 4.4 Structure and function                                          |        |
|          | 4.5 pointer and structure- Declaration, Initialization, Accessing   |        |
|          | members using pointer.                                              |        |
|          | 4.6 Introduction to unioin- Definition, Declaration, Initialization |        |
|          | 4.7 Differentiate between Union and structure                       |        |
|          | 4.8 Nested structures and unions                                    |        |
|          | 4.9 Use of Bitfields                                                |        |
|          | 1.7 Cac of Bittleids                                                |        |
| Unit V   | File Handling:                                                      | 7 hrs  |
|          | 5.1 Introduction- Defining and opening a file, closing a            |        |
|          | File.( fopen, fclose)                                               |        |
|          | 5.2 Input/output and Error Handling on Files-library functions      |        |
|          | for file handling –fgetc, fseek, fgets, fputc etc, feof, rewind etc |        |
|          | , , , , , , , , , , , , , , , , , , ,                               |        |
|          |                                                                     | l .    |

#### **Suggested Readings/Material:**

- 1. R.G.Dromey, "How to Solve it by Computer", Pearson Education, India, 2008.
- 2. "C" Programming" Brian W. Kernighan and Denis M. Ritchie.PHI 2nd Edition
- 3. Let us C Yashwant P. Kanetkar, BPB publication
- 4. 21st Century C Ben Klemens OReilly 1st 2012
- 5. E. Balaguruswamy, "Programming in ANSI C", ISBN: 9781259004612, Tata Mc-Graw Hill Publishing Co Ltd.-New Delhi

### List of Assignments to be conducted in Lab Sessions:

| Sr.No        | Assignments 30 Hrs.                                                                       |  |  |
|--------------|-------------------------------------------------------------------------------------------|--|--|
| Assignment 1 | a) Write the Program to implement macros for example:-define constant                     |  |  |
|              | and array size                                                                            |  |  |
|              | b) Write the Program to: 1. find maximum of two integers                                  |  |  |
|              | 2. check whether a number is positive ,negative or Zero                                   |  |  |
|              | 3. check given number is even or odd                                                      |  |  |
|              | C )Write the Program to illustrate the use of #pragma                                     |  |  |
| Assignment 2 | a) Write a program to Interchange values of two numbers using pointers                    |  |  |
|              | b)Write a program to display the elements of an array containing n                        |  |  |
|              | integers in reverse order                                                                 |  |  |
|              | using pointer                                                                             |  |  |
|              | c)Write a program to reverse the elements of an array containing n                        |  |  |
| Assignment 3 | integers using pointer  a) Write a program to multiply two numbers using function pointer |  |  |
| Assignment 5 | b) Write a Program to accept an array and print the same using double                     |  |  |
|              | pointer                                                                                   |  |  |
|              | c) Write a program to calculate average of array of n numbers . Pass the                  |  |  |
|              | array to a function and use pointers                                                      |  |  |
| Assignment 4 | a) Write a program to find the number of vowels, consonants, digits and                   |  |  |
|              | white space in a string.                                                                  |  |  |
|              | b) Write a program to accept a word and a string .Remove / delete the                     |  |  |
|              | given word from a string.                                                                 |  |  |
|              | Example: - if word is= "Hello" and the String is "Hello All Well Come"                    |  |  |
|              | The output is:- "All Well Come"                                                           |  |  |
| Assignment 5 | a) Write a program to compare two strings. If they are not equal display                  |  |  |
| Assignment 3 | their length and if                                                                       |  |  |
|              | equal concatenate them                                                                    |  |  |
|              | b) Write a program to pass two strings to user defined function and                       |  |  |
|              | copy one string to another                                                                |  |  |
|              | using pointer                                                                             |  |  |
|              | c) Write a program to reverse string, without using another string                        |  |  |
|              | variabl                                                                                   |  |  |
| Assignment 6 | a) Write a program which accepts a sentence from the user and replaces                    |  |  |
|              | all lower case letters by uppercase letters.                                              |  |  |
|              | b) Write a program to find the First Capital Letter in a String. write a                  |  |  |
|              | function iscap() to find the first capital letter.                                        |  |  |
|              | c) Write a program to remove all other characters in a string                             |  |  |
|              | except alphabets                                                                          |  |  |
|              | d) Write a program that accepts names of n cities and write functions for the following:  |  |  |
|              | 1)Search for a city 2) Display the longest names                                          |  |  |
| Assignment 7 | a) Write a program to add two numbers using Command Line                                  |  |  |
| Assignment / | Arguments                                                                                 |  |  |
|              | b) Write a program to create student structure having fields roll no,                     |  |  |
|              | stud name, mark1, mark2, mark3. Calculate the total and average of                        |  |  |
|              | marks                                                                                     |  |  |
|              |                                                                                           |  |  |

| New Arts, Commerce and Science Conege, Annieunagar (Autonomous)               |  |  |  |
|-------------------------------------------------------------------------------|--|--|--|
| c) Write a program to create student employee having field emp_id,            |  |  |  |
| emp_name, designation.Pass this entire structure to function and display      |  |  |  |
| the structure elements                                                        |  |  |  |
| a) Write a program to declare a structure "employee"(name, age, salary)       |  |  |  |
| which contains another structure "address" (house number, street) as          |  |  |  |
| member variable. Accept the details of one                                    |  |  |  |
| employee and display it. (using pointer variable)                             |  |  |  |
| b) Write a program to to store and access "name, subject and                  |  |  |  |
| percentage" for two student.(using union)                                     |  |  |  |
| c) Write a program to create a file, read its contents and display on         |  |  |  |
| screen with each case of character reversed.                                  |  |  |  |
| a) Write a program to create a file, read its contents and display on         |  |  |  |
| screen with each case of character reversed.                                  |  |  |  |
| b) Write a program to create a file called emp.rec and store information      |  |  |  |
| about a person in terms of his name, age and salary.                          |  |  |  |
| Write a program to accept two filenames as command line arguments.            |  |  |  |
| Copy the contents of                                                          |  |  |  |
| the first file to the second such that the case of all alphabets is reversed. |  |  |  |
| 26) Write a program to write data of 5 employees to a binary file and         |  |  |  |
| then read the file.                                                           |  |  |  |
|                                                                               |  |  |  |